Driven Cavity, with  $u = \sin^2 \pi x$  on top.

Driven Cavity, with  $u = \sin^2 \pi x$  on top. Streamfunction-vorticity formulation:

Driven Cavity, with  $u = \sin^2 \pi x$  on top. Streamfunction-vorticity formulation:

1. At each t given  $\omega$ , find  $\psi$ :

$$
\nabla^2 \psi = -\omega
$$

with  $\psi = 0$  all sides.

Driven Cavity, with  $u = \sin^2 \pi x$  on top. Streamfunction-vorticity formulation:

1. At each t given  $\omega$ , find  $\psi$ :

$$
\nabla^2 \psi = -\omega
$$

with  $\psi = 0$  all sides.

2. With  $\omega$  and now  $\psi$  known at t, find  $\omega$  at  $t + \Delta t$ :

$$
\frac{\partial \omega}{\partial t} = -\frac{\partial (\psi, \omega)}{\partial (x, y)} + \frac{1}{Re} \nabla^2 \omega
$$

with  $\omega$  on boundary so  $\frac{\partial \psi}{\partial n}$  correct

Driven Cavity, with  $u = \sin^2 \pi x$  on top. Streamfunction-vorticity formulation:

1. At each t given  $\omega$ , find  $\psi$ :

$$
\nabla^2 \psi = -\omega
$$

with  $\psi = 0$  all sides.

2. With  $\omega$  and now  $\psi$  known at t, find  $\omega$  at  $t + \Delta t$ :

$$
\frac{\partial \omega}{\partial t} = -\frac{\partial (\psi, \omega)}{\partial (x, y)} + \frac{1}{Re} \nabla^2 \omega
$$

with  $\omega$  on boundary so  $\frac{\partial \psi}{\partial n}$  correct

Physics of the Navier-Stokes equation, corner singularity, non-dimensional, classification PDEs, proper IC/BC

Driven Cavity, with  $u = \sin^2 \pi x$  on top. Streamfunction-vorticity formulation:

1. At each t given  $\omega$ , find  $\psi$ :

$$
\nabla^2 \psi = -\omega
$$

with  $\psi = 0$  all sides.

2. With  $\omega$  and now  $\psi$  known at t, find  $\omega$  at  $t + \Delta t$ :

$$
\frac{\partial \omega}{\partial t} = -\frac{\partial (\psi, \omega)}{\partial (x, y)} + \frac{1}{Re} \nabla^2 \omega
$$

with  $\omega$  on boundary so  $\frac{\partial \psi}{\partial n}$  correct

Physics of the Navier-Stokes equation, corner singularity, non-dimensional, classification PDEs, proper IC/BC

Attempting numerical solution reveals poor understanding of question (physics and maths).

Later, Part II on more sophisticated finite differences, as well as finite elements and spectral representation.

Later, Part II on more sophisticated finite differences, as well as finite elements and spectral representation.

Finite computer  $\rightarrow$  finite representation: spot data

Later, Part II on more sophisticated finite differences, as well as finite elements and spectral representation.

Finite computer  $\rightarrow$  finite representation: spot data

$$
\omega_{ij}^n \approx \omega(x = i\Delta x, y = j\Delta x, t = n\Delta t).
$$

for  $i = 0, 1, \ldots, N$ ,  $j = 0, 1, \ldots, N$  and  $n = 0, 1, 2 \ldots$ 

Square mesh with  $\Delta y = \Delta x$ .

# Approximation of derivatives

Forward differencing 
$$
f'_i = \frac{f_{i+1} - f_i}{\Delta x} + O(\Delta x)
$$

## Approximation of derivatives

Forward differencing

\n
$$
f'_{i} = \frac{f_{i+1} - f_{i}}{\Delta x} + O(\Delta x)
$$
\nBackward differencing

\n
$$
f'_{i} = \frac{f_{i} - f_{i-1}}{\Delta x} - O(\Delta x)
$$

Forward differencing  $f'_i = \frac{f_{i+1} - f_i}{\Delta x}$  $\frac{1}{\Delta x}$  + O( $\Delta x$ ) Backward differencing  $f'_i = \frac{f_i - f_{i-1}}{\Delta x}$  $\frac{D}{\Delta x} - O(\Delta x)$ Central differencing  $f'_i = \frac{f_{i+1} - f_{i-1}}{2\Delta x}$  $\frac{1-\eta-1}{2\Delta x}+O(\Delta x^2)$ 

Forward differencing  $f'_i = \frac{f_{i+1} - f_i}{\Delta x}$  $\frac{1}{\Delta x}$  + O( $\Delta x$ ) Backward differencing  $f'_i = \frac{f_i - f_{i-1}}{\Delta x}$  $\frac{D}{\Delta x} - O(\Delta x)$ Central differencing  $f'_i = \frac{f_{i+1} - f_{i-1}}{2\Delta x}$  $\frac{1-\eta-1}{2\Delta x}+O(\Delta x^2)$ 

Curvature error cancels in central difference

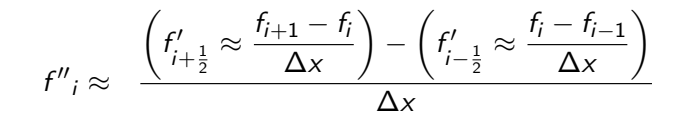

$$
f''_i \approx \frac{\left(f'_{i+\frac{1}{2}} \approx \frac{f_{i+1} - f_i}{\Delta x}\right) - \left(f'_{i-\frac{1}{2}} \approx \frac{f_i - f_{i-1}}{\Delta x}\right)}{\Delta x}
$$

$$
= \frac{f_{i+1} - 2f_i + f_{i-1}}{\Delta x^2} + O(\Delta x^2).
$$

$$
f''_i \approx \frac{\left(f'_{i+\frac{1}{2}} \approx \frac{f_{i+1} - f_i}{\Delta x}\right) - \left(f'_{i-\frac{1}{2}} \approx \frac{f_i - f_{i-1}}{\Delta x}\right)}{\Delta x}
$$

$$
= \frac{f_{i+1} - 2f_i + f_{i-1}}{\Delta x^2} + O(\Delta x^2).
$$

Note

$$
f''_i \neq (f'_i)' = \frac{f_{i+2} - 2f_i + f_{i-2}}{4\Delta x^2}.
$$

$$
f''_i \approx \frac{\left(f'_{i+\frac{1}{2}} \approx \frac{f_{i+1} - f_i}{\Delta x}\right) - \left(f'_{i-\frac{1}{2}} \approx \frac{f_i - f_{i-1}}{\Delta x}\right)}{\Delta x}
$$

$$
= \frac{f_{i+1} - 2f_i + f_{i-1}}{\Delta x^2} + O(\Delta x^2).
$$

Note

$$
f''_i \neq (f'_i)' = \frac{f_{i+2} - 2f_i + f_{i-2}}{4\Delta x^2}.
$$

– error 4 times as large.

$$
f''_i \approx \frac{\left(f'_{i+\frac{1}{2}} \approx \frac{f_{i+1} - f_i}{\Delta x}\right) - \left(f'_{i-\frac{1}{2}} \approx \frac{f_i - f_{i-1}}{\Delta x}\right)}{\Delta x}
$$

$$
= \frac{f_{i+1} - 2f_i + f_{i-1}}{\Delta x^2} + O(\Delta x^2).
$$

Note

$$
f''_i \neq (f'_i)' = \frac{f_{i+2} - 2f_i + f_{i-2}}{4\Delta x^2}.
$$

– error 4 times as large.

Also

$$
(ab)'_i \neq a'_i b_i + a_i b'_i.
$$

$$
f_{i+1} = f(x = i\Delta x + \Delta x)
$$

$$
f_{i+1} = f(x = i\Delta x + \Delta x)
$$
  
=  $f_i + \Delta x f'_i + \frac{1}{2} \Delta x^2 f''_i + \frac{1}{6} \Delta x^3 f''_i + \frac{1}{24} \Delta x^4 f''_i + \dots$ 

$$
f_{i+1} = f(x = i\Delta x + \Delta x)
$$
  
=  $f_i + \Delta x f'_i + \frac{1}{2} \Delta x^2 f''_i + \frac{1}{6} \Delta x^3 f''_i + \frac{1}{24} \Delta x^4 f''_i + \dots$ 

#### Hence

$$
f_{i+1} - 2f_i + f_{i-1} = \Delta x^2 f''_i + \frac{1}{12} \Delta x^4 f''''.
$$

$$
f_{i+1} = f(x = i\Delta x + \Delta x)
$$
  
=  $f_i + \Delta x f'_i + \frac{1}{2} \Delta x^2 f''_i + \frac{1}{6} \Delta x^3 f''_i + \frac{1}{24} \Delta x^4 f''_i + \dots$ 

#### Hence

$$
f_{i+1} - 2f_i + f_{i-1} = \Delta x^2 f''_i + \frac{1}{12} \Delta x^4 f''''.
$$

Try to use central differences, so  $O(\Delta x^2)$  in spatial differentiation.

$$
f_{i+1} = f(x = i\Delta x + \Delta x)
$$
  
=  $f_i + \Delta x f'_i + \frac{1}{2} \Delta x^2 f''_i + \frac{1}{6} \Delta x^3 f''_i + \frac{1}{24} \Delta x^4 f''_i + \dots$ 

Hence

$$
f_{i+1} - 2f_i + f_{i-1} = \Delta x^2 f''_i + \frac{1}{12} \Delta x^4 f''''.
$$

Try to use central differences, so  $O(\Delta x^2)$  in spatial differentiation. Forward time differencing adequate for driven cavity – see later.

#### $(\nabla^2 \psi)_{ij} \approx \frac{\psi_{i+1j} - 2\psi_{ij} + \psi_{i-1j}}{\Delta x^2}$  $\frac{2\psi_{ij} + \psi_{i-1j}}{\Delta x^2} + \frac{\psi_{ij+1} - 2\psi_{ij} + \psi_{ij-1}}{\Delta x^2}$  $\frac{2x^{2}}{\Delta x^{2}}$

$$
(\nabla^2 \psi)_{ij} \approx \frac{\psi_{i+1j} - 2\psi_{ij} + \psi_{i-1j}}{\Delta x^2} + \frac{\psi_{ij+1} - 2\psi_{ij} + \psi_{ij-1}}{\Delta x^2},
$$

written with a 'numerical molecule'

$$
\approx \frac{1}{\Delta x^2} \begin{pmatrix} 1 & 1 \\ 1 & -4 & 1 \\ 1 & 1 \end{pmatrix} \psi_{ij}.
$$

At interior points,  $i = 1 \rightarrow N - 1, j = 1 \rightarrow N - 1$ , solve

$$
\frac{1}{\Delta x^2} \begin{pmatrix} 1 & 1 \ 1 & -4 & 1 \ 1 & 1 & 1 \end{pmatrix} \psi_{ij} = -\omega_{ij},
$$

At interior points,  $i = 1 \rightarrow N - 1, j = 1 \rightarrow N - 1$ , solve

$$
\frac{1}{\Delta x^2} \begin{pmatrix} 1 & 1 \\ 1 & -4 & 1 \\ 1 & 1 \end{pmatrix} \psi_{ij} = -\omega_{ij},
$$

with boundary conditions

$$
\psi = 0
$$
 for  $i = 0$  &  $N$ ,  $j = 0 \rightarrow N$  and for  $j = 0$  &  $N$ ,  $i = 0 \rightarrow N$ .

At interior points,  $i = 1 \rightarrow N - 1, j = 1 \rightarrow N - 1$ , solve

$$
\frac{1}{\Delta x^2} \begin{pmatrix} 1 & 1 \\ 1 & -4 & 1 \\ 1 & 1 \end{pmatrix} \psi_{ij} = -\omega_{ij},
$$

with boundary conditions

$$
\psi = 0
$$
 for  $i = 0$  &  $N$ ,  $j = 0 \rightarrow N$  and for  $j = 0$  &  $N$ ,  $i = 0 \rightarrow N$ .

Large problem in linear algebra

At interior points,  $i = 1 \rightarrow N - 1$ ,  $j = 1 \rightarrow N - 1$ , solve

$$
\frac{1}{\Delta x^2} \begin{pmatrix} 1 & 1 \\ 1 & -4 & 1 \\ 1 & 1 \end{pmatrix} \psi_{ij} = -\omega_{ij},
$$

with boundary conditions

$$
\psi = 0
$$
 for  $i = 0$  &  $N$ ,  $j = 0 \rightarrow N$  and for  $j = 0$  &  $N$ ,  $i = 0 \rightarrow N$ .

Large problem in linear algebra 90% CPU of most programs – worth a good method

## Simplest – Gauss-Seidel

#### Sweep through interior

 $j = 1 : j = 1 \rightarrow N - 1$  $j = 2 : j = 1 \rightarrow N - 1$ ↓  $j = N - 1: i = 1 \rightarrow N - 1$ 

and then repeat.

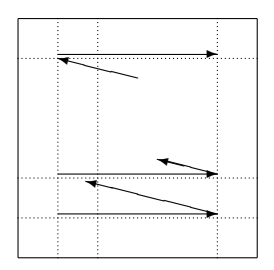

## Simplest – Gauss-Seidel

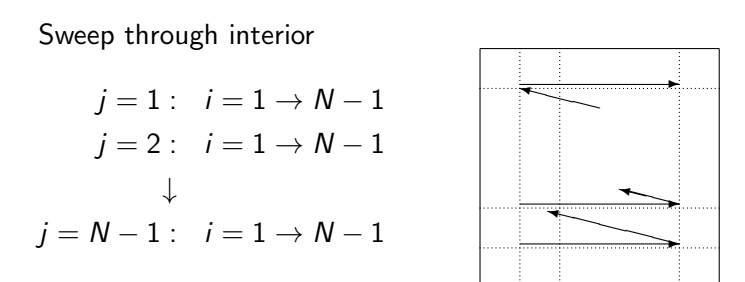

and then repeat.

$$
\psi_{ij}^{\text{new}} = \frac{1}{4} \left( \psi_{i+1j}^{\text{old}} + \psi_{i-1j}^{\text{new}} + \psi_{ij+1}^{\text{old}} + \psi_{ij-1}^{\text{new}} + \Delta x^2 \omega_{ij} \right).
$$

## Simplest – Gauss-Seidel

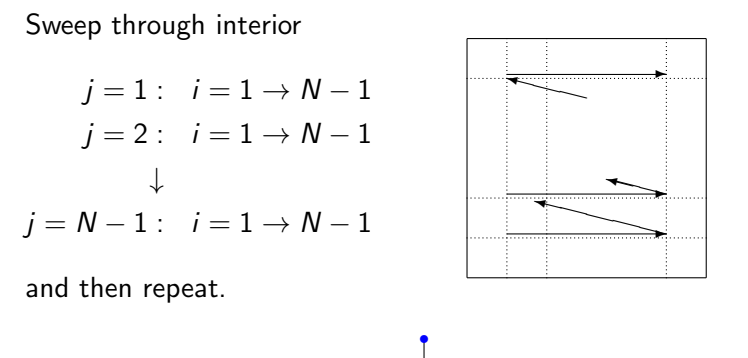

$$
\psi_{ij}^{\text{new}} = \frac{1}{4} \left( \psi_{i+1j}^{\text{old}} + \psi_{i-1j}^{\text{new}} + \psi_{ij+1}^{\text{old}} + \psi_{ij-1}^{\text{new}} + \Delta x^2 \omega_{ij} \right).
$$

To converge need  $O(N^2)$  iterations/compete sweeps  $\rightarrow$   $O(N^4)$  operations.

$$
\psi_{ij}^{\text{new}} = (1 - r)\psi_{ij}^{\text{old}} + r\{\text{above expression for }\psi_{ij}^{\text{new}}\}.
$$

$$
\psi_{ij}^{\text{new}} = (1 - r)\psi_{ij}^{\text{old}} + r\{\text{above expression for }\psi_{ij}^{\text{new}}\}.
$$

 $0 < r < 1$  under-relax  $r = 1$  Gauss-Seidel  $1 < r < 2$  over-relax  $r \geq 2$  unstable

$$
\psi_{ij}^{\text{new}} = (1 - r)\psi_{ij}^{\text{old}} + r\{\text{above expression for }\psi_{ij}^{\text{new}}\}.
$$

 $0 < r < 1$  under-relax  $r = 1$  Gauss-Seidel  $1 < r < 2$  over-relax  $r \geq 2$  unstable

Optimal (for this problem and large N)

$$
r=\frac{2}{1+\frac{\pi}{N}}.
$$

$$
\psi_{ij}^{\text{new}} = (1 - r)\psi_{ij}^{\text{old}} + r\{\text{above expression for }\psi_{ij}^{\text{new}}\}.
$$

 $0 < r < 1$  under-relax  $r = 1$  Gauss-Seidel  $1 < r < 2$  over-relax  $r \geq 2$  unstable

Optimal (for this problem and large N)

$$
r=\frac{2}{1+\frac{\pi}{N}}.
$$

With optimal  $r$  need 2N iterations for 4 figure accuracy  $\rightarrow$  total cost  $O(N^3)$  operations.

1. 
$$
\omega = 0 \rightarrow \psi = 0
$$
?

1. 
$$
\omega = 0 \rightarrow \psi = 0
$$
?

 $\triangleright$  Check loops – range-checking option of compiler

$$
1. \ \omega=0 \rightarrow \psi=0?
$$

- $\triangleright$  Check loops range-checking option of compiler
- $\triangleright$  Compile of two types of machine uninitialised variables

1. 
$$
\omega = 0 \rightarrow \psi = 0
$$
?

- $\triangleright$  Check loops range-checking option of compiler
- $\triangleright$  Compile of two types of machine uninitialised variables

2. 
$$
\omega = 2\pi^2 \sin \pi x \sin \pi y \rightarrow \psi = \sin \pi x \sin \pi y?
$$

1. 
$$
\omega = 0 \rightarrow \psi = 0
$$
?

- $\triangleright$  Check loops range-checking option of compiler
- $\triangleright$  Compile of two types of machine uninitialised variables

2. 
$$
\omega = 2\pi^2 \sin \pi x \sin \pi y \rightarrow \psi = \sin \pi x \sin \pi y?
$$

Plot  $\psi(x, y)$  – shape OK? magnitude correct?

1. 
$$
\omega = 0 \rightarrow \psi = 0
$$
?

- $\triangleright$  Check loops range-checking option of compiler
- $\triangleright$  Compile of two types of machine uninitialised variables

2. 
$$
\omega = 2\pi^2 \sin \pi x \sin \pi y \rightarrow \psi = \sin \pi x \sin \pi y?
$$

Plot  $\psi(x, y)$  – shape OK? magnitude correct?

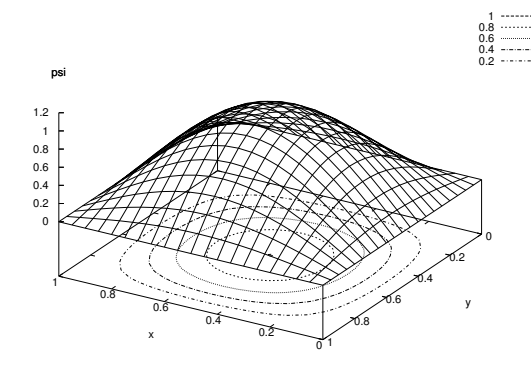

$$
\triangleright
$$
  $\psi(\frac{1}{2},\frac{1}{2})$  vs number of iterations

 $\blacktriangleright \psi(\frac{1}{2})$  $\frac{1}{2}, \frac{1}{2}$  $\frac{1}{2}$ ) vs number of iterations

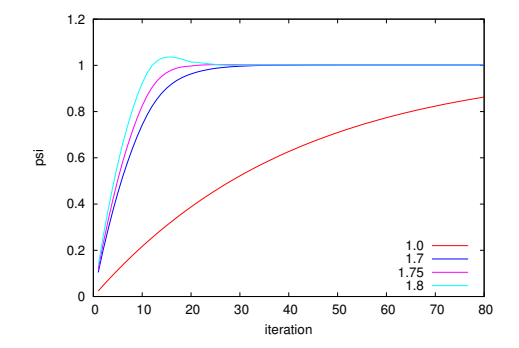

 $\blacktriangleright \psi(\frac{1}{2})$  $\frac{1}{2}, \frac{1}{2}$  $\frac{1}{2}$ ) vs number of iterations

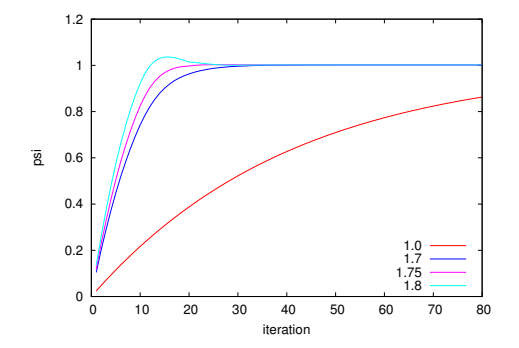

For  $N = 20$  Gauss-Seidel needs 500 iterations, whereas SOR with optimal  $r \approx 1.75$  needs 20.

### 3. Variation with ∆x of maximum error

$$
\text{Error} = \max_{\text{grid}} \left| \psi_{ij}^{\text{numerical}} - \psi^{\text{theory}}(i\Delta x, j\Delta) \right|,
$$

### 3. Variation with ∆x of maximum error

$$
\text{Error} = \max_{\text{grid}} \left| \psi_{ij}^{\text{numerical}} - \psi^{\text{theory}}(i\Delta x, j\Delta) \right|,
$$

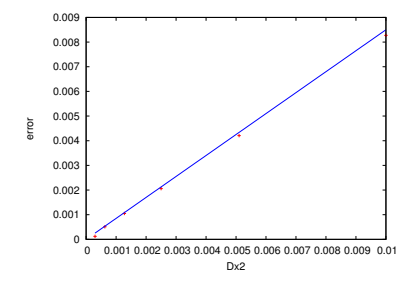

For this test problem, max error  $\approx 0.85 \Delta x^2$ 

For this test problem, max error  $\approx 0.85 \Delta x^2$ Hence

> 1% error (normal working) at  $N = 10$  $10^{-3}$  error (if really needed) at  $N = 28$

For this test problem, max error  $\approx 0.85 \Delta x^2$ Hence

> 1% error (normal working) at  $N = 10$  $10^{-3}$  error (if really needed) at  $N = 28$

But  $CPU_{28} \approx 20CPU_{10}$ 

One-off code (written today, used today, never again): simple, clear layout, no tricks Production code:

 $\triangleright$  Comments on most lines

- $\triangleright$  Comments on most lines
- $\blacktriangleright$  Test for problems, halt with helpful message

- $\triangleright$  Comments on most lines
- $\blacktriangleright$  Test for problems, halt with helpful message
- $\triangleright$  Bullet-proof no indirect action

- $\blacktriangleright$  Comments on most lines
- $\blacktriangleright$  Test for problems, halt with helpful message
- $\triangleright$  Bullet-proof no indirect action
- $\blacktriangleright$  Fast and efficient

One-off code (written today, used today, never again): simple, clear layout, no tricks Production code:

- $\blacktriangleright$  Comments on most lines
- $\blacktriangleright$  Test for problems, halt with helpful message
- $\triangleright$  Bullet-proof no indirect action
- $\blacktriangleright$  Fast and efficient

EG avoid repeating same calculation, so first set  $r1 = 1 - r$ ,  $r025 = 0.25r$  and  $h2w_{ij} = h^2\omega_{ij}$ .

One-off code (written today, used today, never again): simple, clear layout, no tricks Production code:

- $\blacktriangleright$  Comments on most lines
- $\blacktriangleright$  Test for problems, halt with helpful message
- $\triangleright$  Bullet-proof no indirect action
- $\blacktriangleright$  Fast and efficient

EG avoid repeating same calculation, so first set  $r1 = 1 - r$ ,  $r025 = 0.25r$  and  $h2w_{ij} = h^2\omega_{ij}$ . Then

$$
\psi_{ij} = r1\psi_{ij} + r025\left[\begin{pmatrix}1 & 1\\ 1 & 1\end{pmatrix}\psi_{ij} + h2w_{ij}\right],
$$

One-off code (written today, used today, never again): simple, clear layout, no tricks Production code:

- $\blacktriangleright$  Comments on most lines
- $\blacktriangleright$  Test for problems, halt with helpful message
- $\triangleright$  Bullet-proof no indirect action
- $\blacktriangleright$  Fast and efficient

EG avoid repeating same calculation, so first set  $r1 = 1 - r$ ,  $r025 = 0.25r$  and  $h2w_{ij} = h^2\omega_{ij}$ . Then

$$
\psi_{ij} = r1\psi_{ij} + r025\left[\begin{pmatrix} 1 & 1 \\ 1 & 1 \end{pmatrix}\psi_{ij} + h2w_{ij}\right],
$$

Packages: NAG, LAPACK, matrix routines

Pipe output to a results file  $a.out > res$ .

Pipe output to a results file  $a.out > res$ .

Public domain simple graphs gnuplot.

Pipe output to a results file *a.out*  $>$  res.

Public domain simple graphs gnuplot.

Line diagrams  $y(x)$ :  $>$  plot 'res' with lines

Pipe output to a results file *a.out*  $>$  res.

Public domain simple graphs gnuplot.

Line diagrams  $y(x)$ :  $>$  plot 'res' with lines

– (auto)scale, label, logs, multiple plots

Pipe output to a results file a.out  $>$  res.

Public domain simple graphs gnuplot.

Line diagrams  $y(x)$ :  $>$  plot 'res' with lines

– (auto)scale, label, logs, multiple plots

Contour plots  $z(x, y)$ :  $>$  splot 'res' w l

Pipe output to a results file a.out  $>$  res.

Public domain simple graphs gnuplot.

Line diagrams  $y(x)$ :  $>$  plot 'res' with lines

– (auto)scale, label, logs, multiple plots

Contour plots  $z(x, y)$ :  $>$  splot 'res' w l

Many options: list with egs:  $>$  help.

Pipe output to a results file a.out  $>$  res.

Public domain simple graphs gnuplot.

Line diagrams  $y(x)$ :  $>$  plot 'res' with lines

– (auto)scale, label, logs, multiple plots

Contour plots  $z(x, y)$ :  $>$  splot 'res' w l

Many options: list with egs:  $>$  help. End:  $>$  quit